## **DAFTAR ISI**

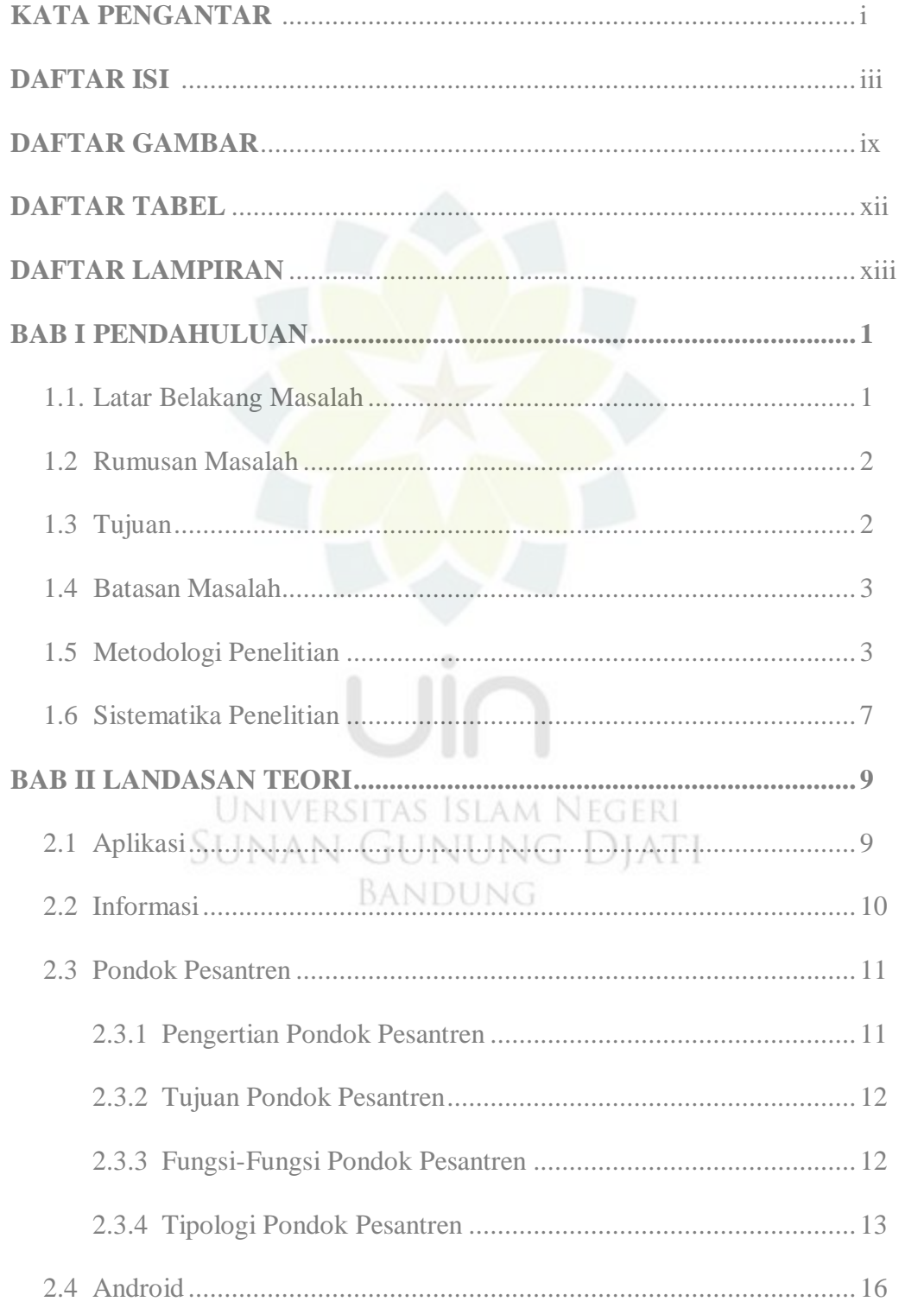

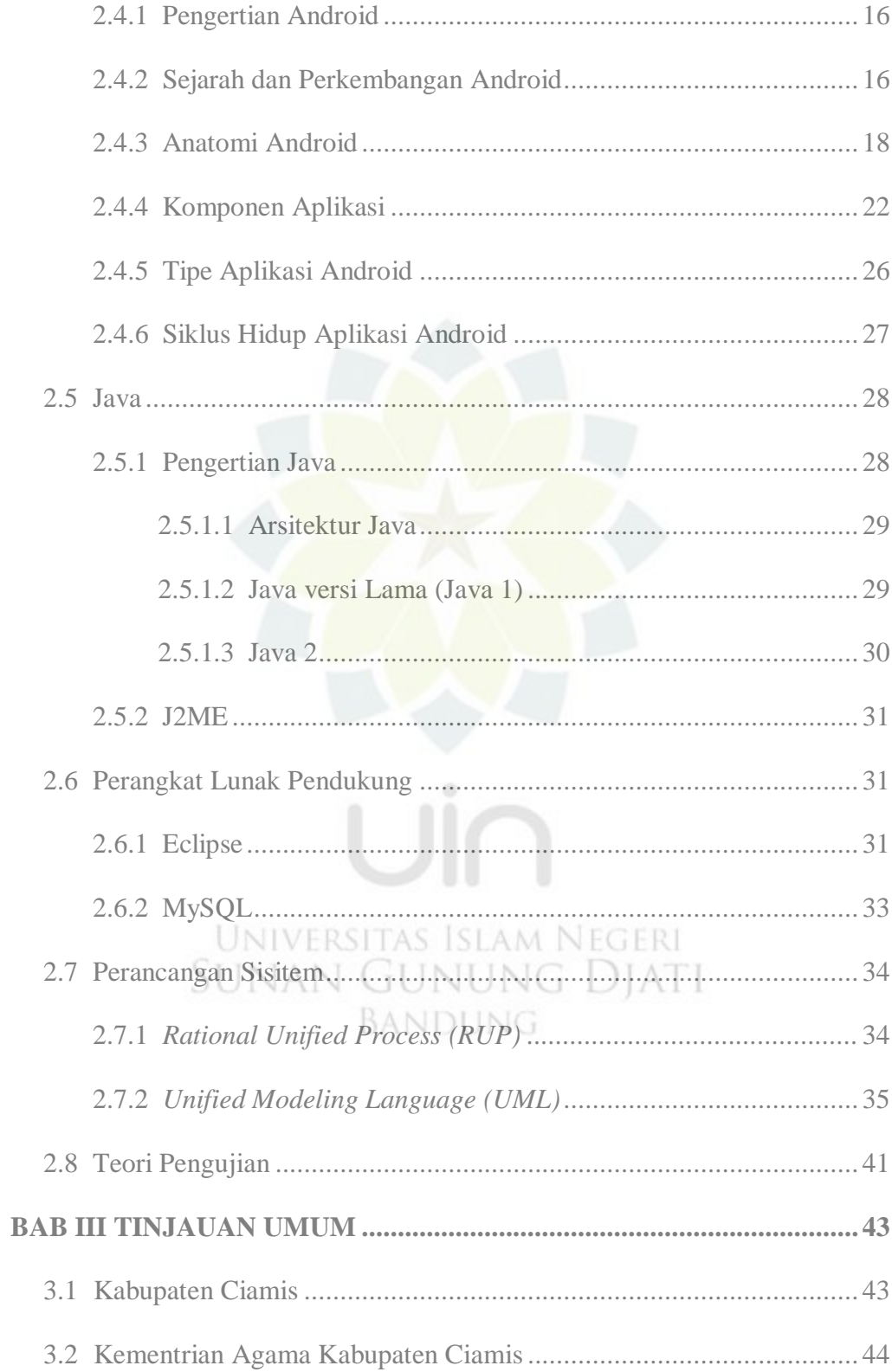

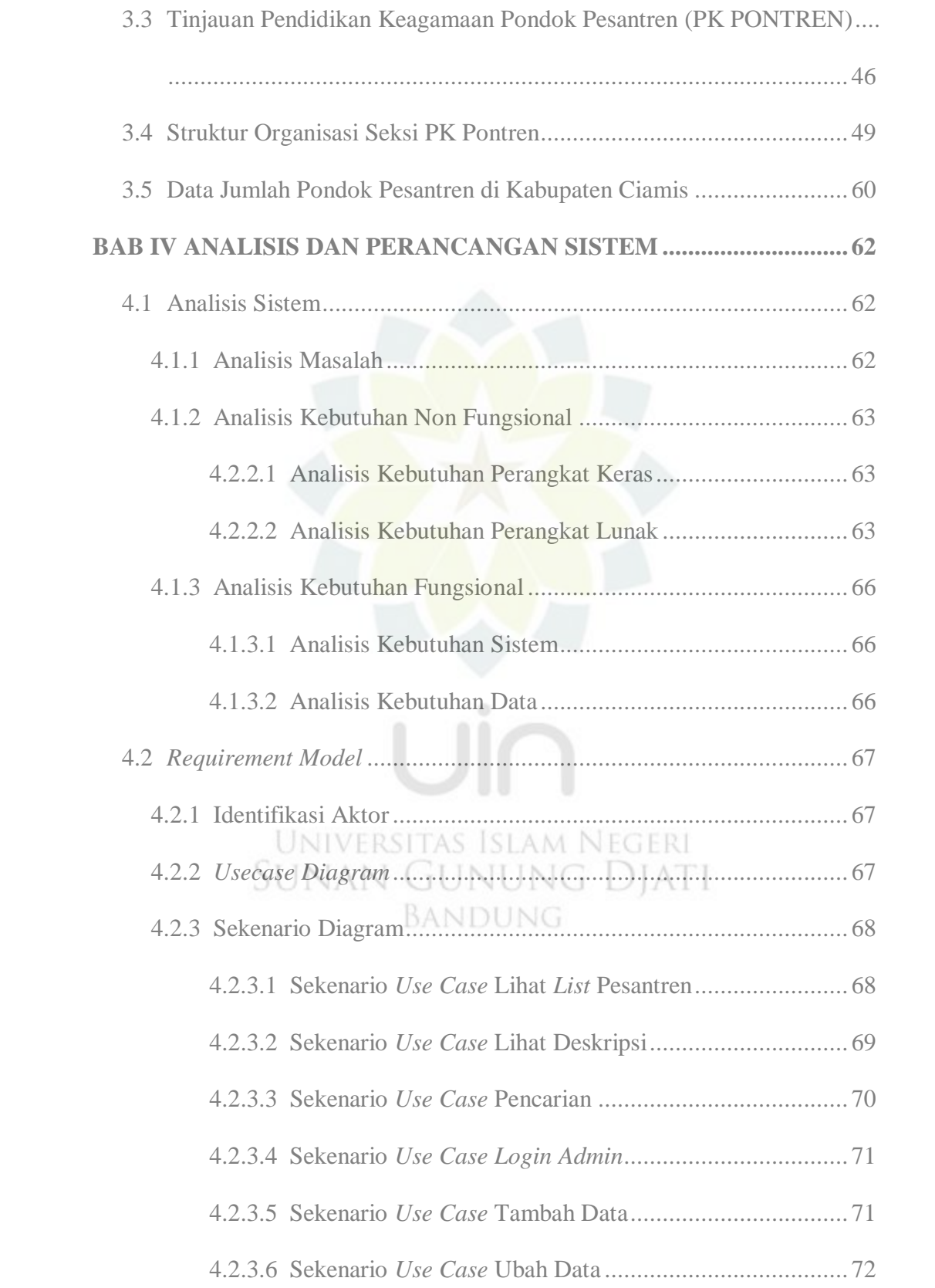

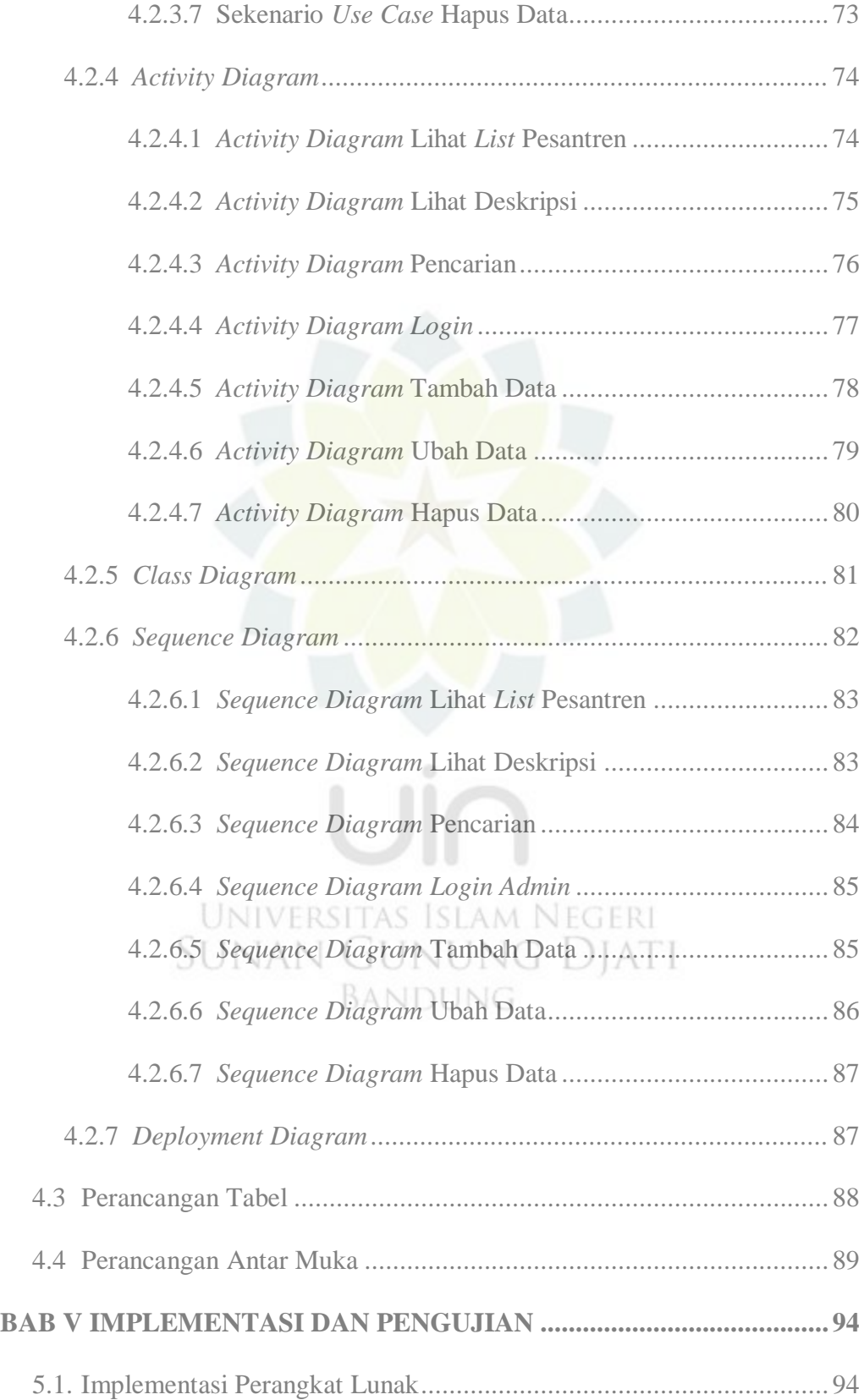

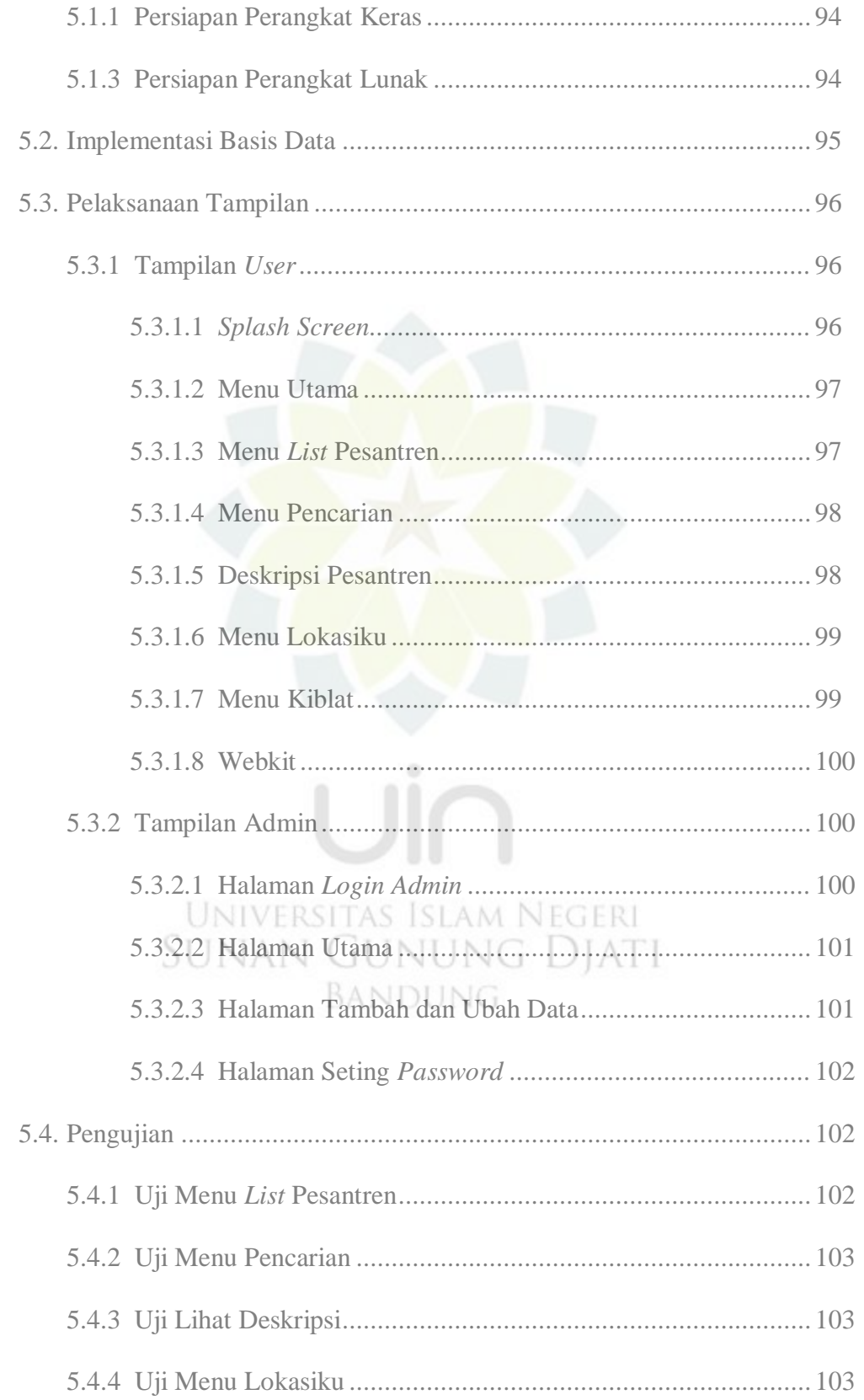

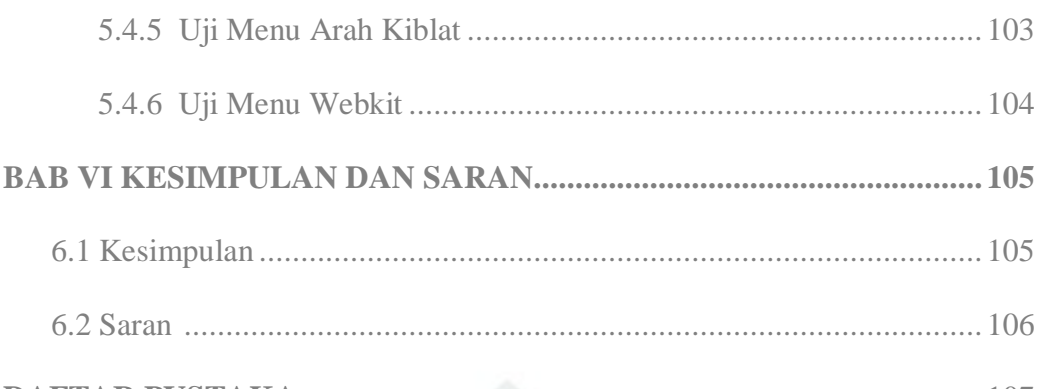

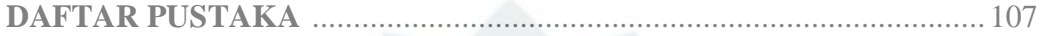

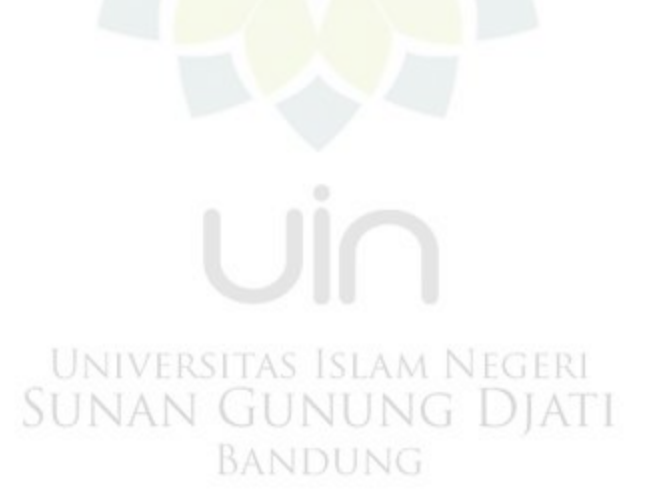

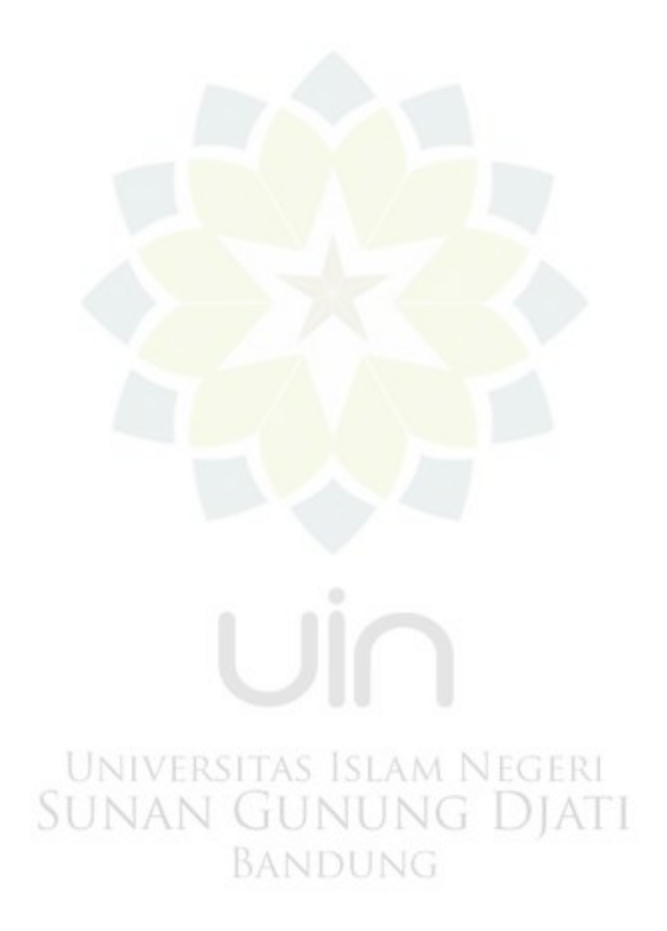

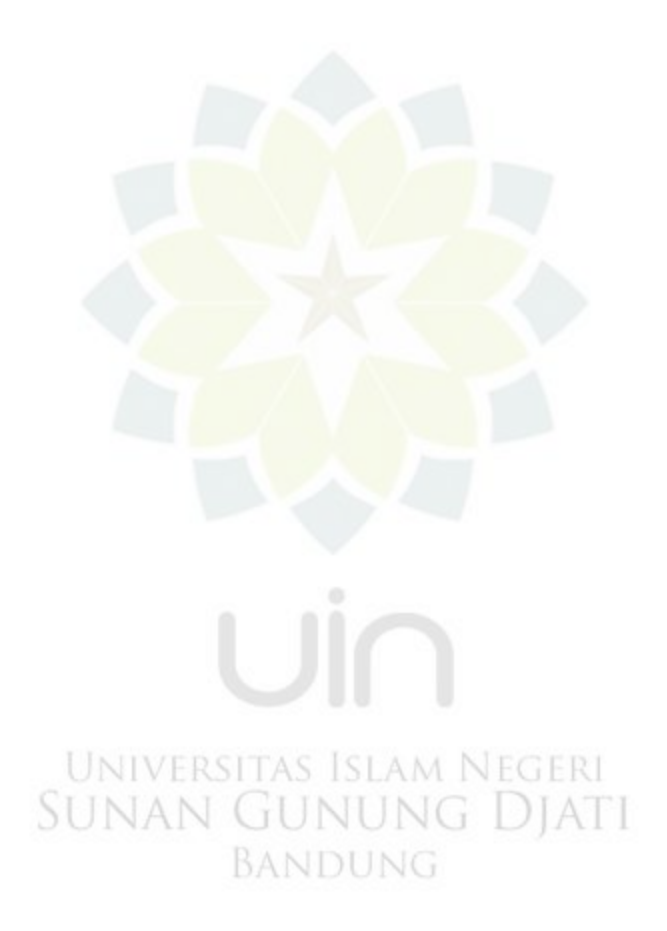

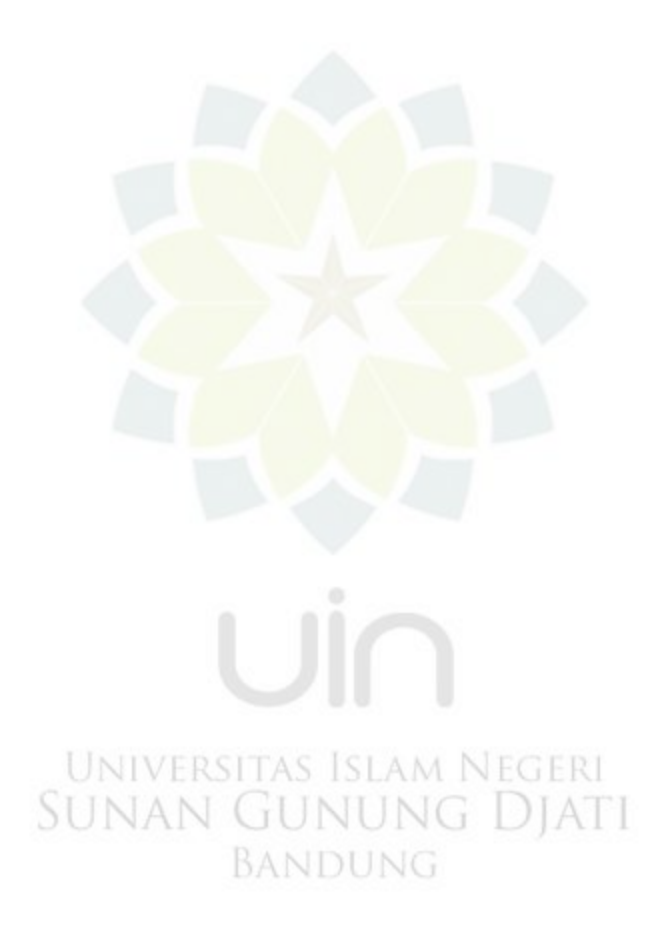

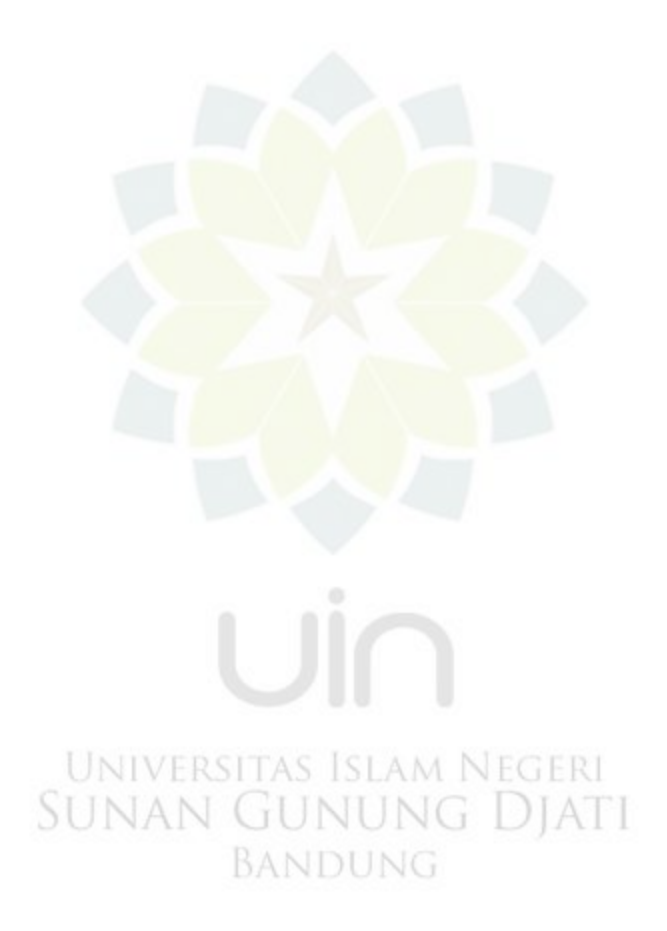

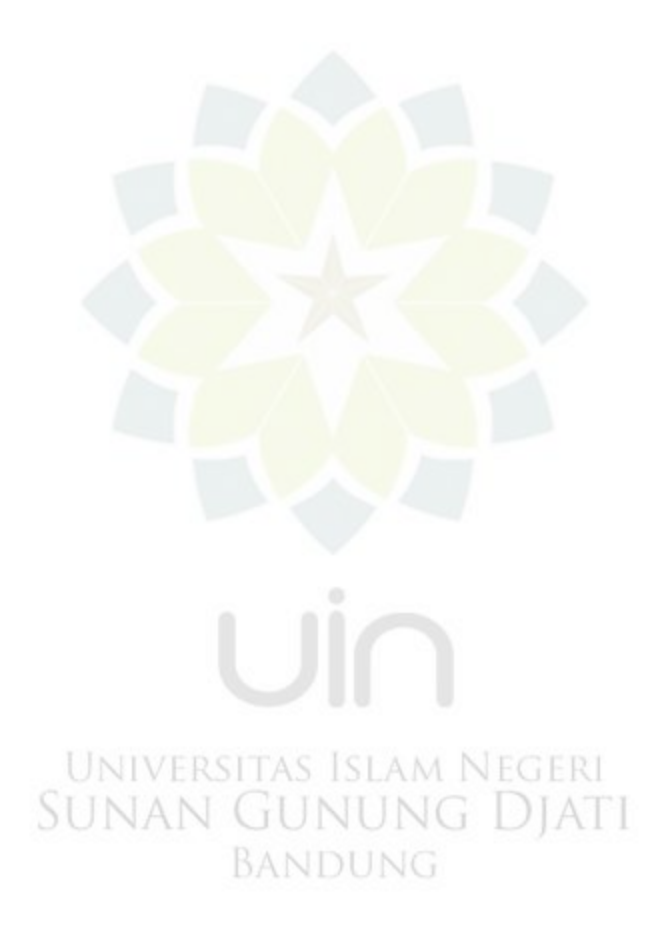